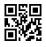

Reg. No. : .....

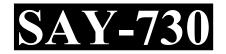

Name : .....

# SAY / IMPROVEMENT EXAMINATION, JULY – 2022

Part – III

COMPUTER SCIENCE

Time : 2 Hours Cool-off time : 15 Minutes

Maximum : 60 Scores

## General Instructions to Candidates :

- There is a 'Cool-off time' of 15 minutes in addition to the writing time.
- Use the 'Cool-off time' to get familiar with questions and to plan your answers.
- Read questions carefully before answering.
- Read the instructions carefully.
- Calculations, figures and graphs should be shown in the answer sheet itself.
- Malayalam version of the questions is also provided.
- Give equations wherever necessary.
- Electronic devices except non-programmable calculators are not allowed in the Examination Hall.

വിദ്യാർത്ഥികൾക്കുള്ള പൊതുനിർദ്ദേശങ്ങൾ :

- നിർദ്ദിഷ്ട സമയത്തിന് പുറമെ 15 മിനിറ്റ് 'കൂൾ ഓഫ് ടൈം' ഉണ്ടായിരിക്കും.
- 'കൂൾ ഓഫ് ടൈം' ചോദ്യങ്ങൾ പരിചയപ്പെടാനും ഉത്തരങ്ങൾ ആസൂത്രണം ചെയ്യാനും ഉപയോഗിക്കുക.
- ഉത്തരങ്ങൾ എഴുതുന്നതിന് മുമ്പ് ചോദ്യങ്ങൾ ശ്രദ്ധാപൂർവ്വം വായിക്കണം.
- നിർദ്ദേശങ്ങൾ മുഴുവനും ശ്രദ്ധാപൂർവ്വം വായിക്കണം.
- കണക്ക് കൂട്ടലുകൾ, ചിത്രങ്ങൾ, ഗ്രാഫുകൾ, എന്നിവ ഉത്തരപേപ്പറിൽ തന്നെ ഉണ്ടായിരിക്കണം.
- ചോദൃങ്ങൾ മലയാളത്തിലും നല്ലിയിട്ടുണ്ട്.
- ആവശൃമുള്ള സ്ഥലത്ത് സമവാകൃങ്ങൾ കൊടുക്കണം.
- പ്രോഗ്രാമുകൾ ചെയ്യാനാകാത്ത കാൽക്കുലേറ്ററുകൾ ഒഴികെയുള്ള ഒരു ഇലക്ട്രോണിക് ഉപകരണവും പരീക്ഷാഹാളിൽ ഉപയോഗിക്കുവാൻ പാടില്ല.

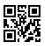

# PART – I

| PART-1   |                                                                                                    |                                |  |  |  |  |  |
|----------|----------------------------------------------------------------------------------------------------|--------------------------------|--|--|--|--|--|
| А.       | Answer any 5 questions from 1 to 9. Each carri                                                                                                | es 1 score. $(5 \times 1 = 5)$ |  |  |  |  |  |
|          |                                                                                                    |                                |  |  |  |  |  |
| 1.       | is the keyword to define a structure.                                                                                                    |                                |  |  |  |  |  |
| 2.       | Which operator is used to get the address of a variable in C++?                                                                               |                                |  |  |  |  |  |
| 3.       | The ability of a message or data to be processed in more than one form is called                                                              |                                |  |  |  |  |  |
|          | (a) Polymorphism (b)                                                                                                    | Encapsulation                  |  |  |  |  |  |
|          | (c) Data abstraction (d)                                                                                                    | Inheritance                    |  |  |  |  |  |
|          |                                                                                                    |                                |  |  |  |  |  |
| 4.       | Name the data structure that follows FIFO principle.                                                                                          |                                |  |  |  |  |  |
|          | (a) Stack (b)                                                                                                    | Queue                          |  |  |  |  |  |
|          | (c) Array (d)                                                                                                    | Linked List                    |  |  |  |  |  |
| 5.<br>6. | attribute of <ol> tag enables to change the beginning value of the list.<br/>Link to a particular section of the same document is called</ol> |                                |  |  |  |  |  |
| 7.       | tag is used to include scripting code in an HTML page.                                                                                        |                                |  |  |  |  |  |
| 8.       | The keyword used to declare a variable in JavaScript is                                                                                       |                                |  |  |  |  |  |
| 9.       | The dot(.) operator is used for operation in PHP.                                                                                             |                                |  |  |  |  |  |

#### ഭാഗം – I

- A. 1 മുതൽ 9 വരെയുള്ള ഏതെങ്കിലും അഞ്ച് ചോദ്യങ്ങൾക്ക് ഉത്തരം നൽക്കുക. 1 സ്കോർ വീതം. (5 × 1 = 5)
  - 1. ഒരു സ്ട്രക്ചറിനെ നിർവചിക്കുന്നതിനുള്ള കീവേഡാൺ് \_\_\_\_\_.
  - C++ ൽ ഒരു വേരിയബിളിന്റെ അഡ്രസ്സ് ലഭിക്കാൻ ഏത് ഓപ്പറേറ്റർ ആണ് ഉപയോഗിക്കുന്നത് ?
  - ഒരു സന്ദേശത്തിന്റെയോ ഡാറ്റയുടെയോ ഒന്നിലധികം രൂപങ്ങളിൽ പ്രോസസ്സ് ചെയ്യാനുളള കഴിവിനെ\_\_\_\_\_ എന്ന് വിളിക്കുന്നു.
    - (a) പോളിമോർഫിസം (b) എൻക്യാപ്സുലേഷൻ
    - (c) ഡാറ്റ അബ്സ്ട്രാക്ഷൻ (d) ഇൻഹെറിറ്റൻസ്
  - 4. FIFO തത്വം പിൻതുടരുന്ന ഡാറ്റ ഘടനയ്ക്ക് പേരു നൽകുക.
    - (a) സ്റ്റാക്ക് (b) ക്യൂ
    - (c) അറേ (d) ലിങ്ഡ്ലിസ്റ്റ്
  - 5. <OL> ടാഗിന്റെ \_\_\_\_\_ ആട്രിബ്യൂട്ട് ലിസ്റ്റിന്റെ ആരംഭ മൂല്യം മാറ്റാൻ പ്രാപ്തമാക്കുന്നു.
  - ഒരേ ഡോക്യുമെന്റിന്റെ ഒരു പ്രത്യേക വിഭാഗത്തിലേയ്ക്കുള്ള ലിങ്കിനെ \_\_\_\_\_ എന്ന് വിളിക്കുന്നു.
  - ഒരു HTML പേജിൽ സ്ത്രിപ്റ്റിംഗ് കോഡ് ഉൾപ്പെടുത്താൻ \_\_\_\_\_ ടാഗ് ഉപയോഗീക്കുന്നു.
  - ജാവാസ്ത്രിപ്റ്റിൽ ഒരു വേരിയബിൽ ഡിക്ളെയർ ചെയ്യാൻ ഉപയോഗിക്കുന്ന കീവേഡ് \_\_\_\_\_ ആണ്.
  - 9. PHP യിൽ \_\_\_\_\_ പ്രവവർത്തനത്തിനു ഡോട്ട് (•) ഓപ്പറേറ്റർ ഉപയോഗിക്കുന്നു.

- **B.** Answer all questions from 10 to 13. Each carries 1 score.  $(4 \times 1 = 4)$
- 10. CMS stands for \_\_\_\_\_.
- 11. A \_\_\_\_\_\_ key is set of one or more attributes that can uniquely identify tuples within the relation.

12. Abstraction of the database can be viewed as \_\_\_\_\_ levels.

- (a) two levels (b) four levels
- (c) one level (d) three levels
- 13. In PHP, a variable name starts with the \_\_\_\_\_\_ sign.

## PART – II

- A. Answer any 2 questions from 14 to 17. Each carries 2 scores.  $(2 \times 2 = 4)$
- 14. Write any two advantages of using object oriented programming over procedure-oriented programming.
- 15. List any two operations on data structures.
- 16. Write the syntax and use of any two built-in functions used in JavaScript.
- 17. What is Cloud Computing? Write any two advantages of Cloud Computing.

B. 10 മുതൽ 13 വരെയുള്ള എല്ലാ ചോദ്യങ്ങൾക്കും ഉത്തരം നൽകുക. 1 സ്കോർ വീതം.

 $(4 \times 1 = 4)$ 

- 10. CMS എന്നാൽ \_\_\_\_\_.
- ഒരു റിലേഷനിലെ tuple-കളെ തനതായി തിരിച്ചറിയാൻ കഴിയുന്ന ഒന്നോ അതിലധികമോ attribute-കളുടെ കൂട്ടമാണ് \_\_\_\_\_ കീ.
- 12. ഡാറ്റാബേസിന്റെ അബ്സട്രാക്ഷൻ \_\_\_\_\_ ലെവലുകളായി കാണാവുന്നതാണ്.
  - (a) രണ്ട് ലെവലുകൾ (b) നാല് ലെവലുകൾ
  - (c) ഒരു ലെവൽ (d) മൂന്ന് ലെവലുകൾ

13. PHP-യിൽ, ഒരു വേരിയബിളിന്റെ പേര് \_\_\_\_\_ ചിഹ്നത്തിൽ ആരംഭിക്കുന്നു.

## ഭാഗം – II

- A. 14 മുതൽ 17 വരെയുള്ള ഏതെങ്കിലും രണ്ട് ചോദ്യങ്ങൾക്ക് ഉത്തരം നൽകുക. 2 സ്കോർ വീതം. (2 × 2 = 4)
  - പ്രോസീജർ ഓറിയന്റഡ് പ്രോഗ്രാമിംഗിനെക്കാൾ ഒബജക്റ്റ് ഓറിയന്റഡ് പ്രോഗ്രാമിംഗ് ഉപയോഗിക്കുന്നതിന്റെ ഏതെങ്കിലും രണ്ട് ഗുണങ്ങൾ എഴുതുക.
  - 15. ഡാറ്റാ സ്രക്ചറുകളുടെ ഏതെങ്കിലും രണ്ട് പ്രവർത്തനങ്ങൾ ലിസ്റ്റ് ചെയ്യുക.
  - JavaScript ൽ ഉപയോഗിക്കുന്ന ഏതെങ്കിലും രണ്ട് ബിൽറ്റ്-ഇൻ ഫംഗ്ഷനുകളുടെ വാകൃഘടനയും ഉപയോഗവും എഴുതുക.
  - എന്താണ് ക്ലൗഡ് കമ്പ്യൂട്ടിംഗ് ? ക്ലൗഡ് കമ്പ്യൂട്ടിംഗിന്റെ ഏതെങ്കിലും രണ്ട് ഗുണങ്ങൾ എഴുതുക.

# B. Answer any 2 questions from 18 to 20. Each carries 2 scores. $(2 \times 2 = 4)$

- 18. What is Nested Structure ?
- 19. List any four different forms of inheritance.

20. What is meant by STACK underflow?

#### PART – III

## A. Answer any 3 questions from 21 to 24. Each carries 3 scores. $(3 \times 3 = 9)$

- 21. Write an algorithm to perform a POP operation in a STACK.
- 22. Compare Static and Dynamic Web Pages.
- 23. What do you mean by Web Hosting? Briefly explain shared hosting.
- 24. Compare 'Serial Computing' and 'Parallel Computing'.

#### B. Answer any 2 questions from 25 to 27. Each carries 3 scores. $(2 \times 3 = 6)$

- 25. Compare 'OnKeyDown' and 'OnKeyUp' events of JavaScript.
- 26. List and explain any three aggregate functions in SQL.
- 27. Write a short note on 'Cyber Forensics'.

- B. 18 മുതൽ 20 വരെയുള്ള ഏതെങ്കിലും രണ്ട് ചോദ്യങ്ങൾക്ക് ഉത്തരം നൽകുക.
  ഓരോന്നിനും രണ്ട് സ്കോർ. (2 × 2 = 4)
  - 18. നെസ്റ്റഡ് സ്ട്രക്ചർ എന്നാൽ എന്ത് ?
  - 19. ഇൻഹറിറ്റൻസിന്റെ ഏതെങ്കിലും നാല് വൃത്യസ്ത രൂപങ്ങൾ ലിസ്റ്റ് ചെയ്യുക.
  - 20. സ്റ്റാക്ക് അണ്ടർഫ്പോ എന്നാൽ എന്താണ് അർത്ഥമാക്കുന്നത് ?

#### ഭാഗം - III

- A. 21 മുതൽ 24 വരെയുള്ള ഏതെങ്കിലും മൂന്ന് ചോദ്യങ്ങൾക്കു് ഉത്തരം നൽകുക. 3 സ്കോർ വീതം. (3 × 3 = 9)
  - 21. ഒരു STACK-ൽ POP ഓപ്പറേഷൻ നടത്താൻ ആവശ്യമായ അൽഗോരിതം എഴുതുക.
  - 22. സ്റ്റാറ്റിക് ഡൈനാമിക് വെബ് പേജുകൾ താരതമ്യം ചെയ്യുക.
  - വെബ് ഹോസ്റ്റിംഗ് എന്നതുകൊണ്ട് നിങ്ങൾ എന്താണ് ഉദ്ദേശിക്കുന്നത് ? ഷെയേർഡ് ഹോസ്റ്റിംഗ് സംഷിപ്പമായി വിശദീകരിക്കുക.
  - 24. 'സീരിയൽ കമ്പ്യൂട്ടിംഗും' 'പാരലൽ കമ്പ്യൂട്ടിംഗും' താരതമൃം ചെയ്യുക.
- B. 25 മുതൽ 27 വരെയുള്ള ഏതെങ്കിലും രണ്ട് ചോദ്യങ്ങൾക്ക് ഉത്തരം നൽകുക.
  ഓരോന്നിനും 3 സ്കോർ. (2 × 3 = 6)
  - 25. JavaScript-ന്റെ 'OnkeyDown', 'OnkeyUp' ഇവന്റുകൾ താരതമ്യം ചെയ്യുക.
  - 26. SQL-ലെ ഏതെങ്കിലും 3 അഗ്രഗേറ്റ് ഫംഗഷനുകൾ ലിസ്റ്റുചെയ്ത് വിശദീകരിക്കുക.
  - 27. സൈബർ ഫോറൻസിക്സിനെ കുറിച്ച് ഒരു ചെറിയ കുറിപ്പ് എഴുതുക.

## PART - IV

## A. Answer any 3 questions from 28 to 31. Each carries 4 scores. $(3 \times 4 = 12)$

- 28. (a) How will you free the allocated memory in C++?
  - (b) Discuss any two reasons for memory leak.
- 29. (a) Distinguish between CHAR and VARCHAR datatypes of SQL.
  - (b) What is the difference between PRIMARY KEY and UNIQUE Constraints?
- 30. (a) What are the differences between 'Echo' and 'Print' statements ?
  - (b) List PHP Core data types.
- 31. Define the term e-Governance. List any three benefits of e-Governance.
- **B.** Answer any 1 question from 32 33. Carries 4 scores.  $(1 \times 4 = 4)$
- 32. (a) Classify the following scripting languages into Client side and Server side.JavaScript, PHP, VBScript, ASP
  - (b) What is the use of <EMBED> tag in HTML?
- 33. Briefly explain any four applications of Computational Intelligence.

#### ഭാഗം - IV

- A. 28 മുതൽ 31 വരെയുള്ള ഏതെങ്കിലും മൂന്ന് ചോദ്യങ്ങൾക്ക് ഉത്തരം നൽകുക.
  ഓരോന്നിനും 4 സ്കോർ വീതം. (3 × 4 = 12)
  - 28. (a) C++ ൽ ആനുവദിച്ച മെമ്മറി എങ്ങനെ സ്വതന്ത്രമാക്കും ?
    - (b) മെമ്മറി ലീക്കിനുള്ള എതെങ്കിലും രണ്ട് കാരണങ്ങൾ ചർച്ച ചെയ്യുക.
  - 29. (a) SQL-ന്റെ CHAR, VARCHAR എന്നീ ഡാറ്റാടൈപ്പുകൾ വൃത്യാസം എഴുതുക.
    - (b) 'PRIMARY KEY', 'UNIQUE' എന്നീ കൺസ്ട്രയിന്റെസ് താരതമൃം ചെയ്യുക.
  - 30. (a) 'Echo', 'Print' എന്നീ പ്രസ്താവനകൾ തമ്മിലുള്ള വൃത്യാസങ്ങൾ എന്തൊക്കെയാണ് ?
    - (b) PHP യിലെ കോർ ഡാറ്റാടൈപ്പുകൾ ലിസ്റ്റുചെയ്യുക.
  - ഇ-ഗവേണൻസ് എന്ന പദം നിർവ്വചിക്കുക. ഇ-ഗവേണൻസിന്റെ ഏതെങ്കിലും മൂന്ന് നേട്ടങ്ങൾ ലിസ്റ്റ് ചെയ്യുക.
- B. 32 മുതൽ 33 വരെയുള്ള ഏതെങ്കിലും ഒരു ചോദൃത്തിന് ഉത്തരം നൽക്കുക.

4 സ്കോർ.

 $(1 \times 4 = 4)$ 

32. (a) ഇനിപ്പറയുന്ന സ്ത്രിപ്റ്റിംഗ് ഭാഷകളെ ക്ലയന്റെ സൈഡ്, സെർവർ സൈഡ് എന്നിങ്ങനെ തരം തിരിക്കുക.

JavaScript, PHP, VBScript, ASP.

- (b) HTML-ൽ <EMBED> ടാഗിന്റെ ഉപയോഗം എഴുതുക.
- കംബ്യൂട്ടേഷണൽ ഇന്റ ലിജൻസിന്റെ ഏതെങ്കിലും നാല് പ്രയോഗങ്ങൾ സംക്ഷിപ്പമായി വിശദീകരിക്കുക.

| PART – V |     |                                                                 |     |  |  |  |  |
|----------|-----|-----------------------------------------------------------------|-----|--|--|--|--|
|          | Ans | $(2 \times 6 = 12)$                                             |     |  |  |  |  |
|          |     |                                                                 |     |  |  |  |  |
| 34.      | (a) | Compare container and empty tags in HTML.                       | (2) |  |  |  |  |
|          | (b) | List and explain any four text formatting tags in HTML.         | (2) |  |  |  |  |
|          | (c) | Mention the purpose of 'src' attribute in <img/> tag.           | (2) |  |  |  |  |
| 35.      |     | Write the UTML and to grante the following list:                | (3) |  |  |  |  |
| 55.      | (a) | Write the HTML code to create the following list :              | (3) |  |  |  |  |
|          |     | (1) RAM                                                         |     |  |  |  |  |
|          |     | (2) Registers                                                   |     |  |  |  |  |
|          |     | (3) Mother Board                                                |     |  |  |  |  |
|          | (b) | Explain the HTML tag  and its attributes.                       | (3) |  |  |  |  |
|          |     |                                                                 |     |  |  |  |  |
| 36.      | (a) | List any four advantages of DBMS over conventional file system. | (2) |  |  |  |  |
|          | (b) | Discuss the following RDBMS terms :                             | (2) |  |  |  |  |
|          |     | (i) Tuple                                                       |     |  |  |  |  |
|          |     | (ii) Cardinality                                                |     |  |  |  |  |
|          | (c) | Explain any two relational algebra operations.                  | (2) |  |  |  |  |

| 34 മുതൽ 36 വരെയുള്ള ഏതെങ്കിലും രണ്ട് ചോദ്യങ്ങൾക്ക് ഉത്തരം നൽകുക. 6 സ്കോർ |     |                                                                                          |               |  |
|--------------------------------------------------------------------------|-----|------------------------------------------------------------------------------------------|---------------|--|
| വിതം. (2 × 6                                                             |     | 12)                                                                                      |               |  |
| 34.                                                                      | (a) | HTML – ലെ കണ്ടെയ്നറും എപ്റ്റി ടാഗുകളും തമ്മിൽ താരതമ്യം ചെയ്യുക.                          | (2)           |  |
|                                                                          | (b) | HTML -  ലെ ഏതെങ്കിലും നാല് ടെക്സ്റ്റ് ഫോർമ്മാറ്റിംഗ് ടാഗുകൾ ലിസ്റ്റുചെ<br>വിശദീകരിക്കുക. | (2)           |  |
|                                                                          | (c) | <img/> ടാഗിൽ 'Src' എന്ന ആട്രിബ്യൂട്ടിന്റെ ഉപയോഗം സൂചിപ്പിക്കുക.                          | (2)           |  |
| 35.                                                                      | (a) | ഇനിപ്പറയുന്ന ലിസ്റ്റ് സൃഷ്ടിക്കാൻ HTML കോഡ് എഴുതുക.<br>1. RAM                            | (3)           |  |
|                                                                          |     | 2. Registers                                                                             |               |  |
|                                                                          |     | 3. Mother Board                                                                          |               |  |
|                                                                          | (b) | HTML – ലെ  ടാഗും അതിന്റെ ആട്രിബ്യുട്ടൂകളും വിശദീകരിക്കുക.                                | (3)           |  |
| 36.                                                                      | (a) | പരമ്പരാഗത ഫയൽ സിസ്റ്റത്തേക്കാൾ DBMS ന്റെ ഏതെങ്കിലും നാല്<br>ഗുണങ്ങൾ എഴുതൂക.              | (2)           |  |
|                                                                          | (b) | താഴെ തന്നിരിക്കുന്ന RDBMS പദങ്ങൾ ചർച്ച ചെയ്യുക.                                          | (2)           |  |
|                                                                          |     | (i) Tuple (ii) Cardinality                                                               |               |  |
|                                                                          | (c) | ഏതെങ്കിലും രണ്ട് റിലേഷണൻ ആൾജിബ്ര പ്രവർത്തനങ്ങൾ വിശദീകരിക്കുക                             | ». <b>(2)</b> |  |